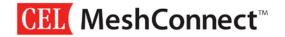

# **CEL MeshConnect**<sup>™</sup> MeshWorks<sup>™</sup> Development Kit User Guide

# 0017-02-08-01-000 MeshWorks™ Development Kit User Guide

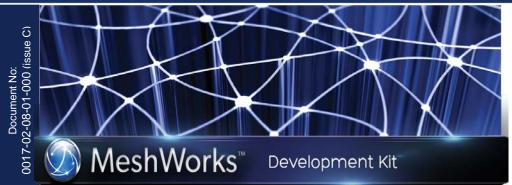

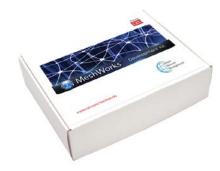

# **INTRODUCTION**

MeshWorks is a turnkey M2M toolset which connects sensors and control peripherals to the cloud. It simplifies wireless networking development by implementing a complete platform armed with a Python scripting tool that is fast and easy to use. Using CEL's MeshWorks Development Kit, Graphical User Interface, and powerful scripting framework, customers are able to accelerate their time to market by greatly reducing the design phase of development.

This document describes the MeshWorks Development Kit and specifically the MeshWorks Sensor Nodes and MeshWorks Gateway Node included within the Kit. For more information on MeshWorks, contact CEL at meshconnect.cel.com.

Date Published: May 5, 2015

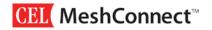

# **TABLE OF CONTENTS**

| INTRODUCTION                                     | 1 |
|--------------------------------------------------|---|
| TABLE OF CONTENTS                                |   |
| WHAT'S INCLUDED IN THE MESHWORKS DEVELOPMENT KIT |   |
| SENSOR NODE                                      |   |
| GATEWAY NODE                                     |   |
| MESHWORKS PROGRAMMING AND SOFTWARE SUPPORT       |   |
| REFERENCES                                       |   |
| REVISION HISTORY                                 |   |
| DISCLAIMER                                       |   |
| FOR MORE INFORMATION                             |   |
| TECHNICAL ASSISTANCE                             |   |

Powered by

Powered by

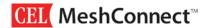

#### WHAT'S INCLUDED IN THE MESHWORKS DEVELOPMENT KIT

The MeshWorks development kit comes in two versions: (1) with an Ethernet gateway or (2) with a Cellular gateway.

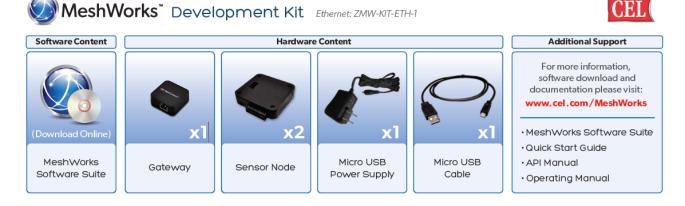

MeshWorks Development Kit with Ethernet Gateway

or

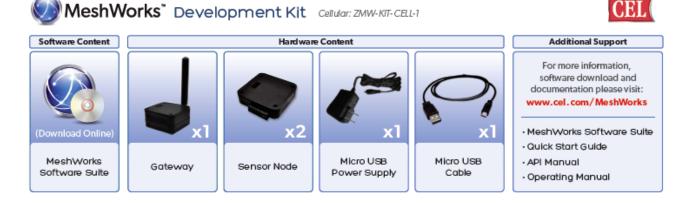

MeshWorks Development Kit with Cellular Gateway

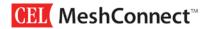

#### **SENSOR NODE**

The MeshWorks Sensor Node comes with a number of sensors which are already connected to the MeshWorks platform. You can use it to quickly test concepts, or connect your own devices to the built-in expansion header for custom prototyping.

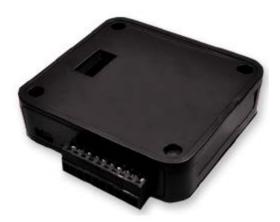

SENSOR NODE - Block Diagram

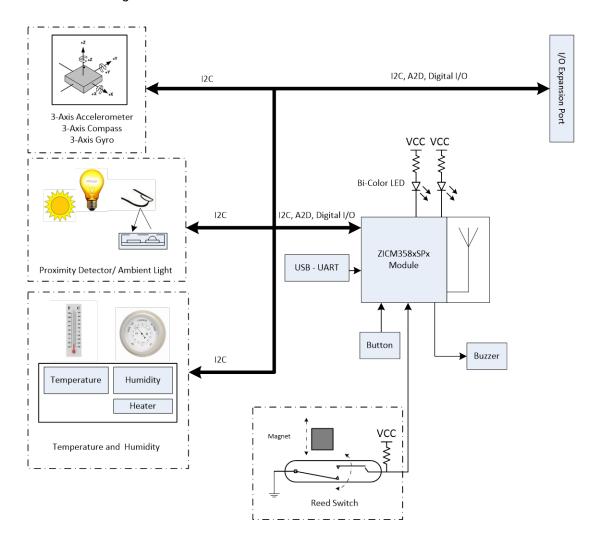

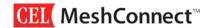

# SENSOR NODE - Peripherals (Top Side)

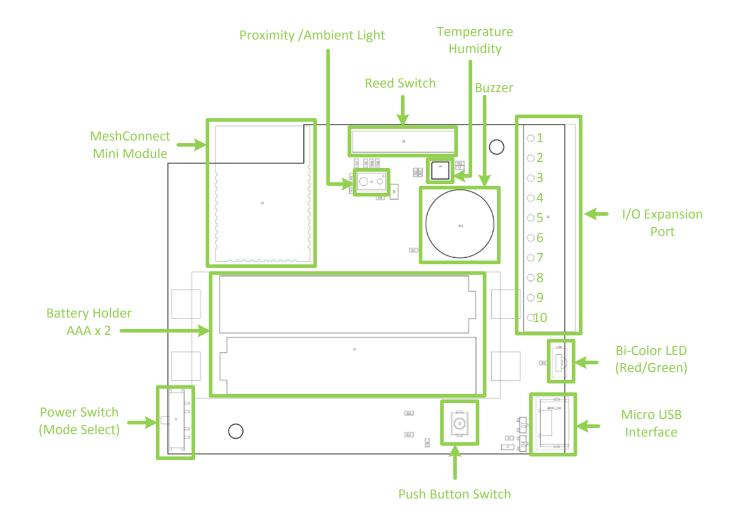

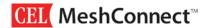

# SENSOR NODE - Peripherals (Bottom Side)

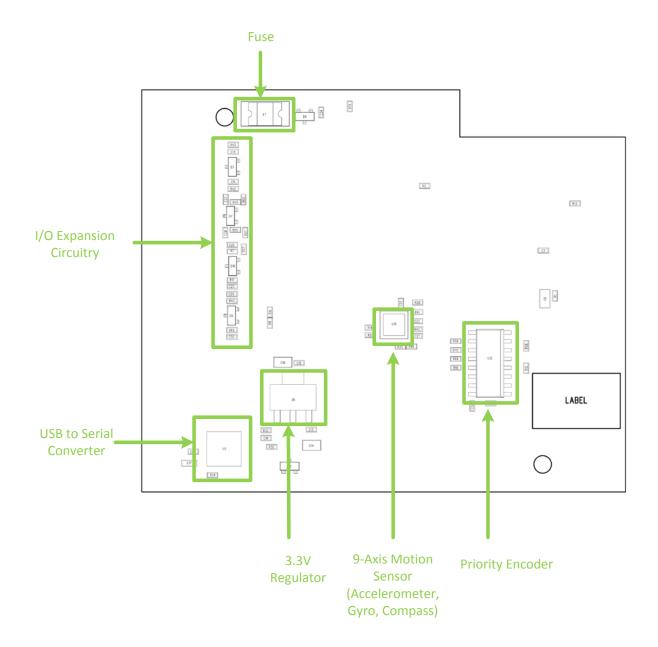

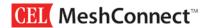

#### SENSOR NODE - Hardware Features

#### MeshWorks Mini Module and I/O Expansion Port Pin out

| Mini Module | I/O Expansion Port<br>Terminal Block | Description                 | Direction | Analog/Digital |
|-------------|--------------------------------------|-----------------------------|-----------|----------------|
| PA0         | 8                                    | GPIO                        | In/Out    | Digital        |
| PA1         | 3                                    | SDA                         | Out       | Digital        |
| PA2         | 4                                    | SCL                         | Out       | Digital        |
| PA3         | 9                                    | GPIO                        | In/Out    | Digital        |
| PA4         | 10                                   | ADC, GPIO, Analog out       | In/Out    | Analog/Digital |
| PA6         | -                                    | GREEN LED                   | Out       | Digital        |
| PA7         | -                                    | RED LED                     | Out       | Digital        |
| PB1         | -                                    | UART TX                     | Out       | Digital        |
| PB2         | -                                    | UART RX                     | In        | Digital        |
| PB3         | -                                    | Priority Encoder Address A0 | In        | Digital        |
| PB4         | -                                    | Reed Switch                 | In        | Digital        |
| PB5         | 6                                    | ADC, GPIO Analog out        | In/Out    | Analog/Digital |
| PB6         | -                                    | Switch                      | In        | Digital        |
| PB7         | -                                    | Buzzer                      | Out       | Digital        |
| PC1         | 5                                    | ADC, GPIO Analog out        | In/Out    | Analog/Digital |
| PC6         | -                                    | Priority Encoder Address A2 | In        | Digital        |
| PC7         | -                                    | Priority Encoder Address A1 | In        | Digital        |
| -           | 1                                    | External 3.3V Power Supply  | In/Out    | VCC            |
| -           | 2                                    | External Ground             | In/Out    | GND            |
| -           | 7                                    | External Interrupt          | In        | Digital        |

#### CEL Mini Module

The MeshWorks Sensor Node contains a ZICM3588SP2-1 module. For more information on this module, please refer to the ZICM35xSPx Datasheet.

### USB

The MeshWorks Sensor Node has an integrated USB 2.0-compliant, full-speed (12Mbps) device peripheral. It utilizes a CP2103 USB transceiver from Silicon Labs.

For more information about the CP2103, please refer to the Silicon Labs website.

CEL provides a driver for MeshWorks that has been certified for Windows 2000, Server 2003, XP, Vista, 7 and 8.

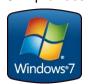

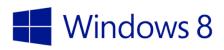

For more information, please see the MeshWorks Graphical User Interface Guide.

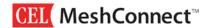

# SENSOR NODE - Electrical Specifications Table

| Parameter                              | Min  | Тур | Max  | Unit |
|----------------------------------------|------|-----|------|------|
| VUSB operating input voltage @100mA    | 4.5  | 5   | 5.25 | V    |
| EXT_VCC                                | 2.1  | 3.3 | 3.6  | V    |
| Battery operating input voltage @100mA | 2.1  | 3.3 | 3.6  | V    |
| EXT_VCC Inline Fuse                    |      |     | 0.5  | Α    |
| I2C Frequency                          |      | 400 |      | kHz  |
| External I/O                           | -0.3 |     | 3.6  | V    |
| Temperature Range                      | -30  |     | 70   | °C   |

# SENSOR NODE - I2C Sensors

The MeshWorks Sensor Node contains an I2C bus that connects the MeshConnect Mini Module to the following I2C Slave devices: (1) 9-Axis Motion Sensor (2) Proximity and Ambient Light Sensor, (3) Temperature and Humidity Sensor, (4) and I/O Expansion Port. The Mini Module is the master of the I2C bus.

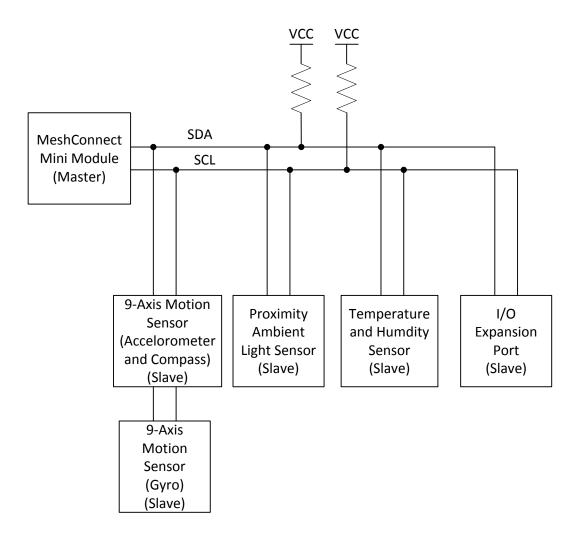

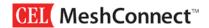

#### MeshWorks I2C Sensors and the corresponding I2C Address Values

| Part number | I2C Address | Description                                          |
|-------------|-------------|------------------------------------------------------|
|             | 0x5A        | Proximity Sensor primary address                     |
| Si1143-M01  | 0x00        | Proximity Sensor global address                      |
| 0x06        |             | Proximity Sensor global reset command                |
| 0x69        |             | 9-Axis Accelerometer                                 |
| MPU-9250    | 0x0C        | 9-Axis - Compass (0x0C when pass through is enabled) |
| Si7013      | 0x40        | Temp Humidity Address (A0 = 0)                       |
| 31/013      | 0x41        | Temp Humidity Address (A0 = 1)                       |

#### 9- Axis Motion Sense Sensor

The MeshWorks Sensor Node includes a 9-Axis motion sensing chip from InvenSense. The MPU-9250 is a System in Package that combines two chips: the MPU-6500, which contains a 3-axis gyroscope, a 3-axis accelerometer and the AK8963, a 3-axis digital compass. For more information, please refer to the *MPU9250 Datasheet* available on the InvenSense website.

# Ambient Light/Proximity Sensor

The MeshWorks Sensor Node includes a Si1143-M01 from Silicon Laboratories; this is an infrared proximity and ambient light sensor. To use this sensor, it is required to remove the top cover of the MeshWorks housing. For more information, please refer to the *Si1143-M01 Datasheet* available on the Silicon Labs website.

# Temp/Humidity Sensor

The MeshWorks Sensor Node contains a Si7013 relative humidity and temperature sensor from Silicon Labs. To use this sensor, it is required to remove the top cover of the MeshWorks housing. For more information on the Si7013, please refer to Silicon Labs website.

# Reed Switch (Magnet Detector)

The MeshWorks Sensor Node provides a reed switch sensor that requires a magnet for proper operation (magnet not included). The part number for this sensor is MK01-C. For more information on the MK01-C, please refer to the Meder website.

#### **LEDs**

The MeshWorks Sensor Node includes a bi-color red/green LED. Please see the MeshWorks Mini Module and I/O Expansion Port pin out table (in this document) for connection details.

# Buzzer

The MeshWorks Sensor Node provides a buzzer. The buzzer serves as a pulse-width-modulated (PWM) output. Please see the MeshWorks Mini Module and I/O Expansion Port pin out table for connection details.

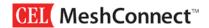

# SENSOR NODE - Power Options

There are three different power options available for powering the MeshWorks sensor node: (1) Using a micro-USB cable connected to a PC or USB switch, (2) Connecting to an external VCC supply via the I/O Expansion Port, and (3) Running off of battery power via the 2x AAA battery holder provided within the sensor and gateway nodes.

#### Micro USB Power Supply / Micro USB Cable

Provided with the MeshWorks Development Kit is a Micro USB cable which is useful for powering sensor nodes in remote locations. The Micro USB cable is provided for updating scripts on Gateway and Sensor Nodes and talking directly to the Gateway.

### External VCC on the I/O Expansion Port

The MeshWorks I/O Expansion port may be used to provide 3.3V power and ground. Please refer to the MeshWorks I/O Expansion Port - Terminal Block pin out table.

# **Battery Power**

Two AAA batteries may also be used to power the sensor nodes. To use battery power, the power switch must be switched to BATT (2 x AAA required).

#### **Power Switch Positions**

The MeshWorks Sensor Node includes a power switch. The power switch has three positions:

- 1. BATT: battery power
- 2. OFF: all power off
- 3. ON: for using (1) Micro USB, (2) External VCC

| BATT<br>OFF          | BATT<br>OFF<br>ON   | BATT<br>OFF<br>ON            |
|----------------------|---------------------|------------------------------|
|                      |                     |                              |
| Battery Power (BATT) | All Power Off (OFF) | Micro-USB, External VCC (ON) |
| 2 x AAA required     |                     |                              |

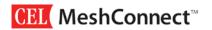

# MeshWorks I/O Expansion Port - Terminal Block Schematic

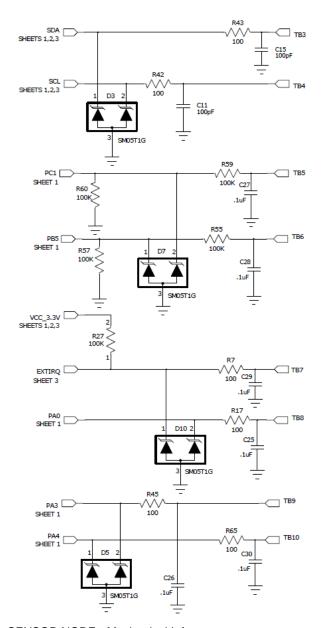

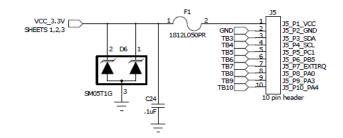

# SENSOR NODE - Mechanical Info

To install or replace batteries (2 x AAA not included), you must remove four self-tapping screws as shown before the top cover can be removed. The top cover must also be removed to use the ambient light, temperature/humidity sensor and proximity sensor.

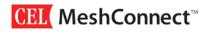

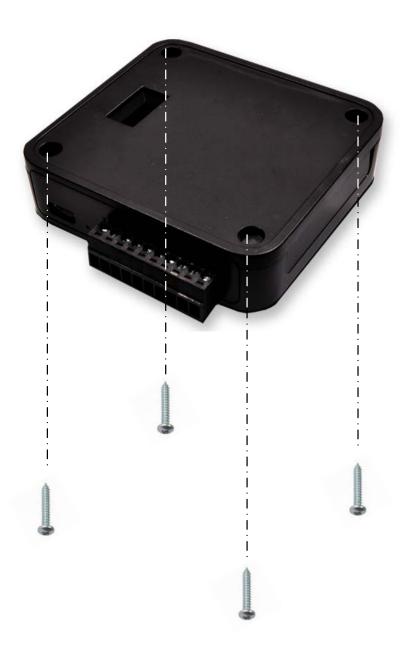

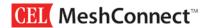

# **GATEWAY NODE**

The Gateway Node allows you to quickly connect your local network of sensors to the cloud. It is designed to directly attach to a modem supporting the Exosite OpenTether standard.

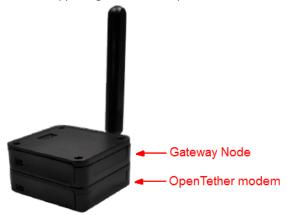

# GATEWAY NODE - Power Options

There are two options for powering the Gateway Node: (1) By stacking the Gateway Node directly on an OpenTether modem, power will be delivered through the board-to-board header (VSTACK) connecting the two discs. (2) The Gateway Node can also be powered directly by using a micro-USB cable connected to a PC or USB power supply.

#### **VSTACK - Stackable Top/Bottom Connector (with Pinouts)**

VSTACK refers to the 5VDC supply line present on the OpenTether modem. This 5VDC can be shared between the Gateway Node and the OpenTether modem disc via the stackable 12 pin male-to-male connector. Powering the OpenTether modem disc with a Micro USB supply will automatically provide 5VDC to the Gateway Node.

Note: You cannot power a Sensor Node through VSTACK.

| Bottom Side Stack Connector |    |    |          |  |
|-----------------------------|----|----|----------|--|
| UART_TX                     | 1  | 2  | UART_RX  |  |
| Vstack                      | 3  | 4  | GND      |  |
| SPI_nSS                     | 5  | 6  | SPI_CLK  |  |
| SPI_MISO                    | 7  | 8  | SPI_MOSI |  |
| Vstack                      | 9  | 10 | GND      |  |
| I2C_SDA                     | 11 | 12 | I2C_SCL  |  |

| Top Side Stack Connector |    |    |          |  |
|--------------------------|----|----|----------|--|
| UART_RX                  | 2  | 1  | UART_TX  |  |
| GND                      | 4  | 3  | Vstack   |  |
| SPI_CLK                  | 6  | 5  | SPI_nSS  |  |
| SPI_MOSI                 | 8  | 7  | SPI_MISO |  |
| GND                      | 10 | 9  | Vstack   |  |
| I2C_SCL                  | 12 | 11 | I2C_SDA  |  |

# Micro USB Power Supply / Micro USB Cable

The Gateway Node can also be powered directly through a Micro USB cable. This is useful when updating its script or communicating directly with the Gateway during testing and debugging.

# **MESHWORKS PROGRAMMING AND SOFTWARE SUPPORT**

For more information on programming and software support, please refer to the CEL MeshWorks User Guide, CEL MeshWorks Scripting Language User Guide, and the CEL MeshWorks Firmware CLI Users Guide on the CEL website.

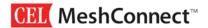

# **REFERENCES**

| Reference Documents                                           | Download    |
|---------------------------------------------------------------|-------------|
| California Eastern Laboratories                               |             |
| 0011-00-07-00-000 EM35x Mini Module Datasheet                 | <u>Link</u> |
| 0017-08-08-01-000 CEL MeshWorks User Guide                    | <u>Link</u> |
| 0017-08-08-02-000 CEL MeshWorks Scripting Language User Guide | <u>Link</u> |
| 0017-08-03-000 CEL MeshWorks Firmware CLI Users Guide         | <u>Link</u> |
| Silicon Laboratories                                          |             |
| CP2103 Datasheet                                              | <u>Link</u> |
| Si1143-M01 Datasheet                                          | <u>Link</u> |
| Si7013 Datasheet                                              | <u>Link</u> |
| InvenSense                                                    |             |
| MPU9250 Datasheet                                             | <u>Link</u> |
| Meder                                                         |             |
| MK01-C Datasheet                                              | <u>Link</u> |

# **REVISION HISTORY**

| Previous Versions                            | Changes to Current Version                                                       | Page(s) |
|----------------------------------------------|----------------------------------------------------------------------------------|---------|
| 0017-02-08-01-000<br>(Issue A) June 20, 2014 | Initial Release                                                                  | N/A     |
| 0017-02-08-01-000<br>(Issue B) Sept 11, 2014 | Added Ethernet Gateway Kit information; cleaned up document format for all pages | 3, All  |
| 0017-02-08-01-000<br>(Issue C) May 4, 2014   | Updated MeshWorks I/O Expansion Port – Terminal Block Schematic                  | 11      |

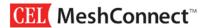

#### **DISCLAIMER**

The information in this document is current as of the published date. The information is subject to change without notice. For actual design-in, refer to the latest publications of CEL Data Sheets or Data Books, etc., for the most up-to-date specifications of CEL products. Not all products and/or types are available in every country. Please check with a CEL sales representative for availability and additional information.

No part of this document may be copied or reproduced in any form or by any means without the prior written consent of CEL. CEL assumes no responsibility for any errors that may appear in this document.

CEL does not assume any liability for infringement of patents, copyrights or other intellectual property rights of third parties by or arising from the use of CEL products listed in this document or any other liability arising from the use of such products. No license, express, implied or otherwise, is granted under any patents, copyrights or other intellectual property rights of CEL or others.

Descriptions of circuits, software and other related information in this document are provided for illustrative purposes in semiconductor product operation and application examples. The incorporation of these circuits, software and information in the design of a customer's equipment shall be done under the full responsibility of the customer. CEL assumes no responsibility for any losses incurred by customers or third parties arising from the use of these circuits, software and information.

#### FOR MORE INFORMATION

For more information about CEL MeshConnect products and solutions, visit our website at www.cel.com/MeshConnect.

#### **TECHNICAL ASSISTANCE**

For Technical Assistance, visit <a href="http://www.cel.com/MeshConnectHelp">http://www.cel.com/MeshConnectHelp</a>

Date Published: May 5, 2015

# **X-ON Electronics**

Largest Supplier of Electrical and Electronic Components

Click to view similar products for Networking Development Tools category:

Click to view products by CEL manufacturer:

Other Similar products are found below:

MAX79356CAEVK1# MAX2982EVSYS BASENODE-EK DC-ME-9210-LX WIZ550SR-EVB DC9007A DC9021B

ATPANCOORDINATOR-EK SM2400-EVK2M2-C SM2400-EVK2M5-A Pi01-2 Pi01-3 Pi01-4 Pi01-42 Pi01-43 pind-4ge pind-4ga tbit32 DC9020B DC9022B RAPID-TSNEK-V0001 ABX00017 ABX00018 GKX00006 DC-ACC-DBME DC-ME-01T-MF-10 DG-EXT-300RR XP10010NMK-01 XPC100100K-02 XPC240300EK XPC250300EK XPE200100EK Development Kit, RS232 Development Kit, USB

MAX11947EVKIT# RD-HNPH2DCP962KIT-01 ATPL360-EK MIKROE-3739 MIKROE-3888 MIKROE-2747 NNDK-MOD5213-KIT

SB800EX-KIT ESP32-GATEWAY NCN5110ASGEVB NCN5121ASGEVB FPWEB2 ARGNKIT XENNKIT 604565285904 110060622